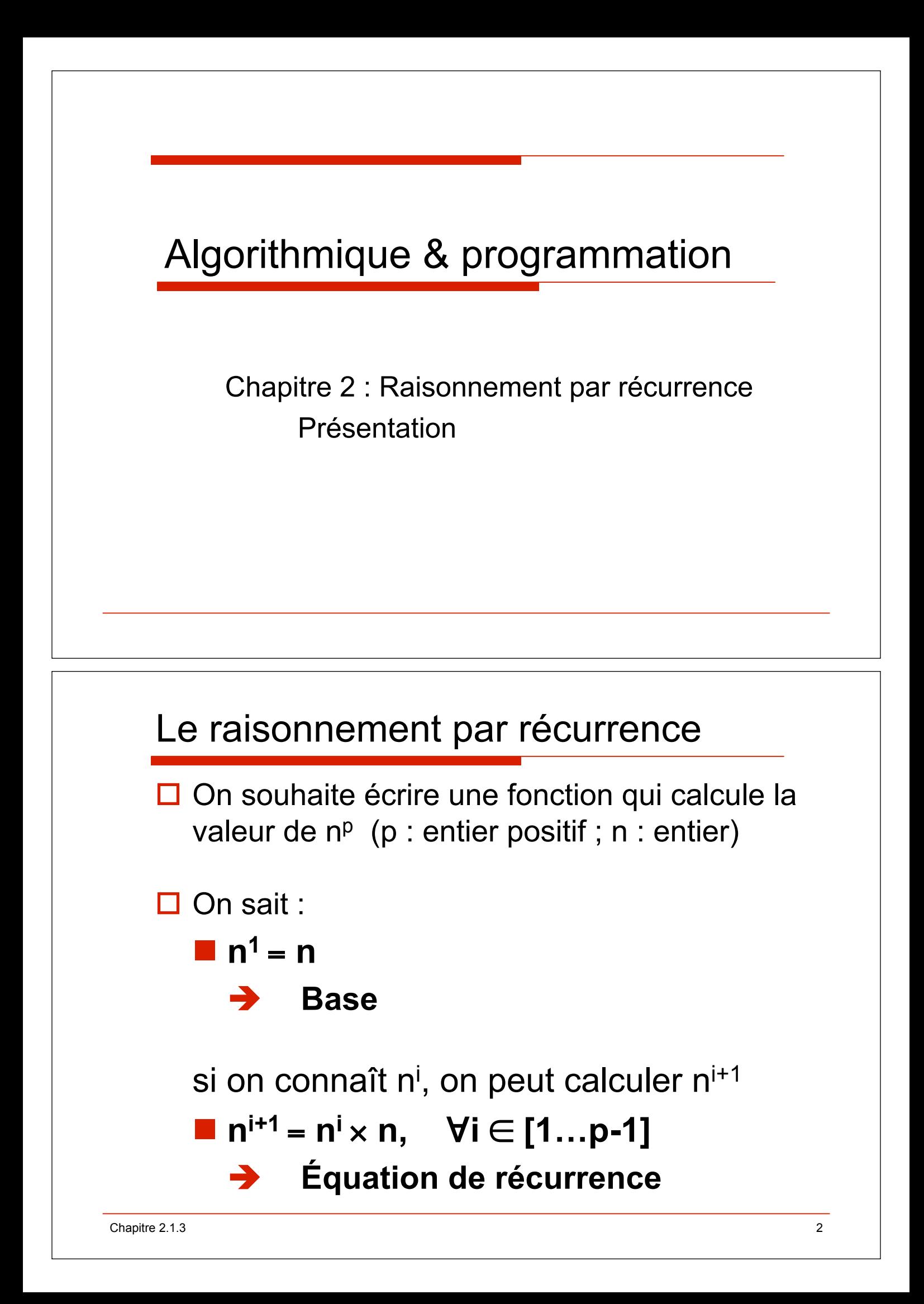

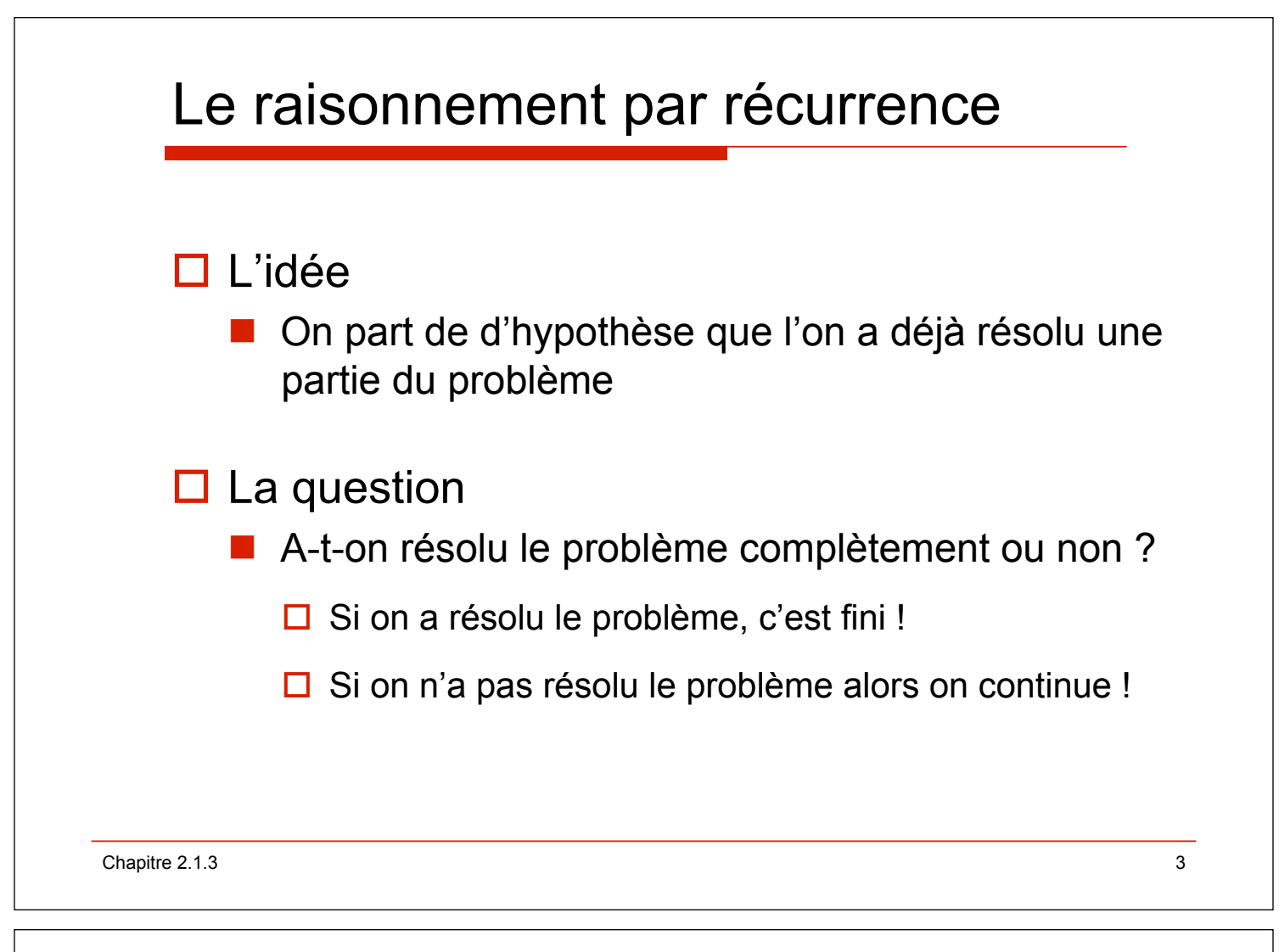

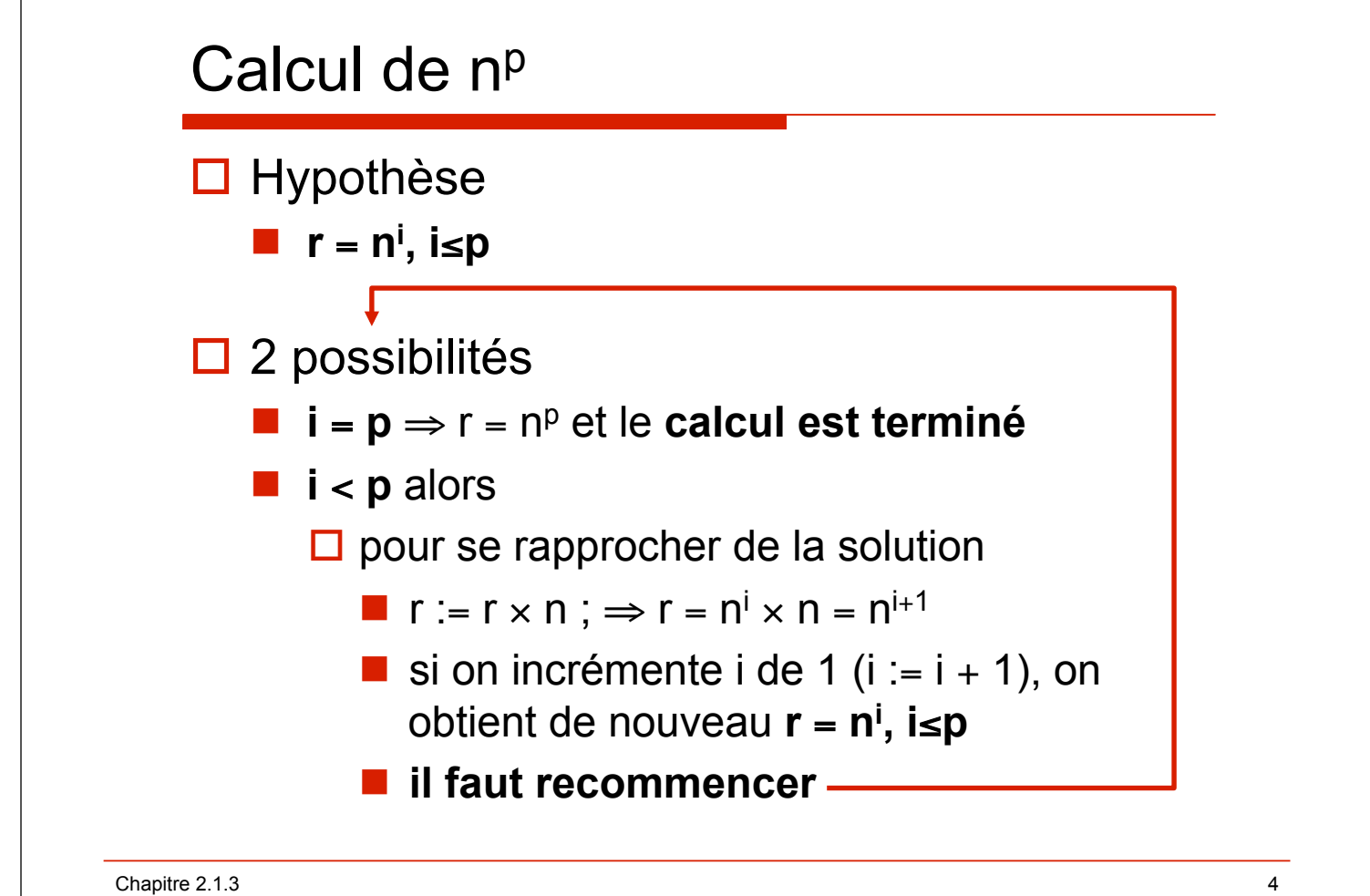

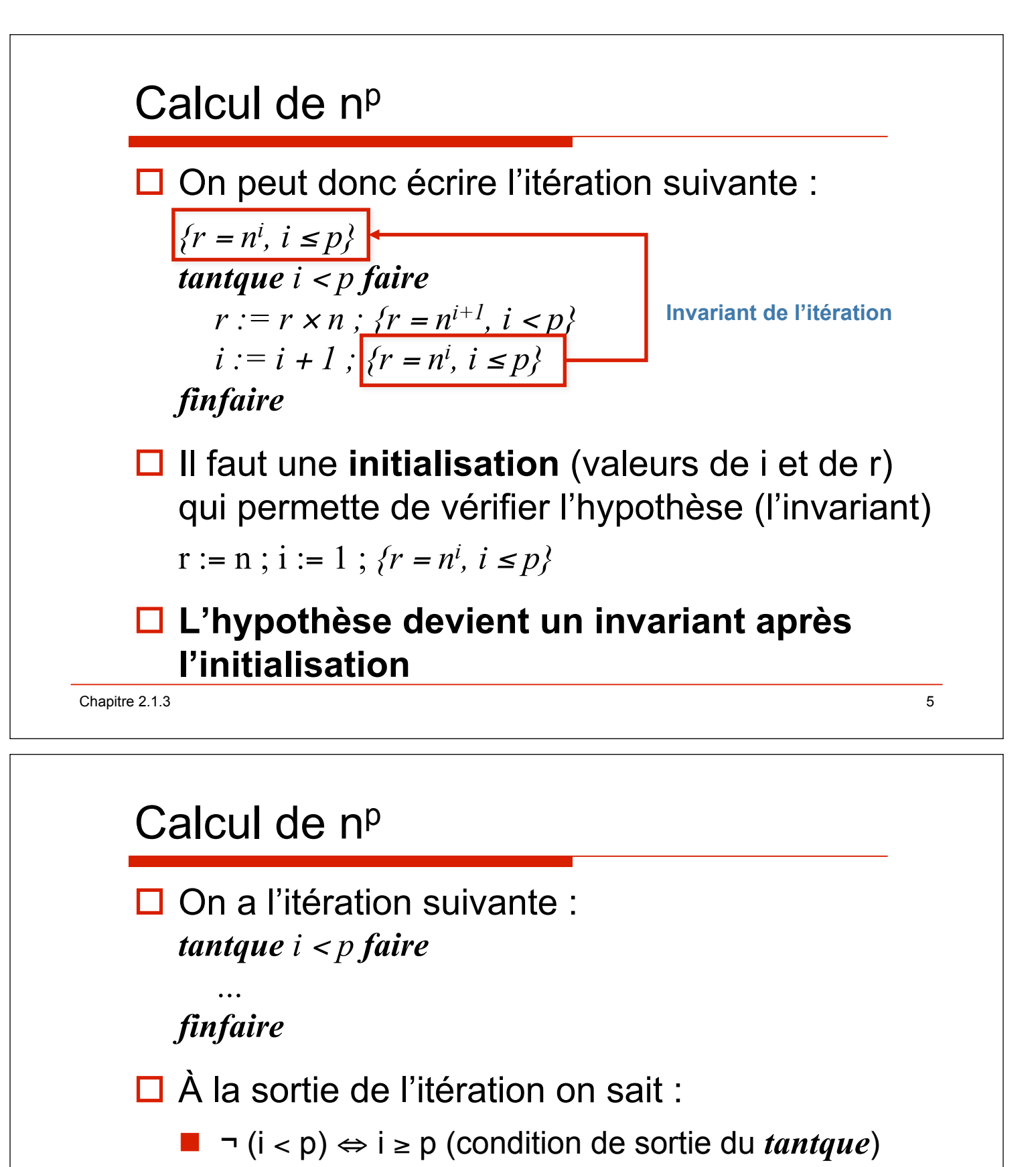

 $\blacksquare$   $r = n^i$ ,  $i \leq p$  (invariant)

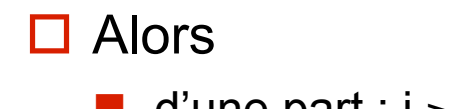

**Résultat attendu** 

 $\blacksquare$  d'une part : i  $\geq p$  et i  $\leq p \Rightarrow i = p$  $\blacksquare$  d'autre part : i = p et r = n<sup>i</sup>  $\Rightarrow$   $\blacksquare$  = n<sup>p</sup>

Chapitre 2.1.3 6

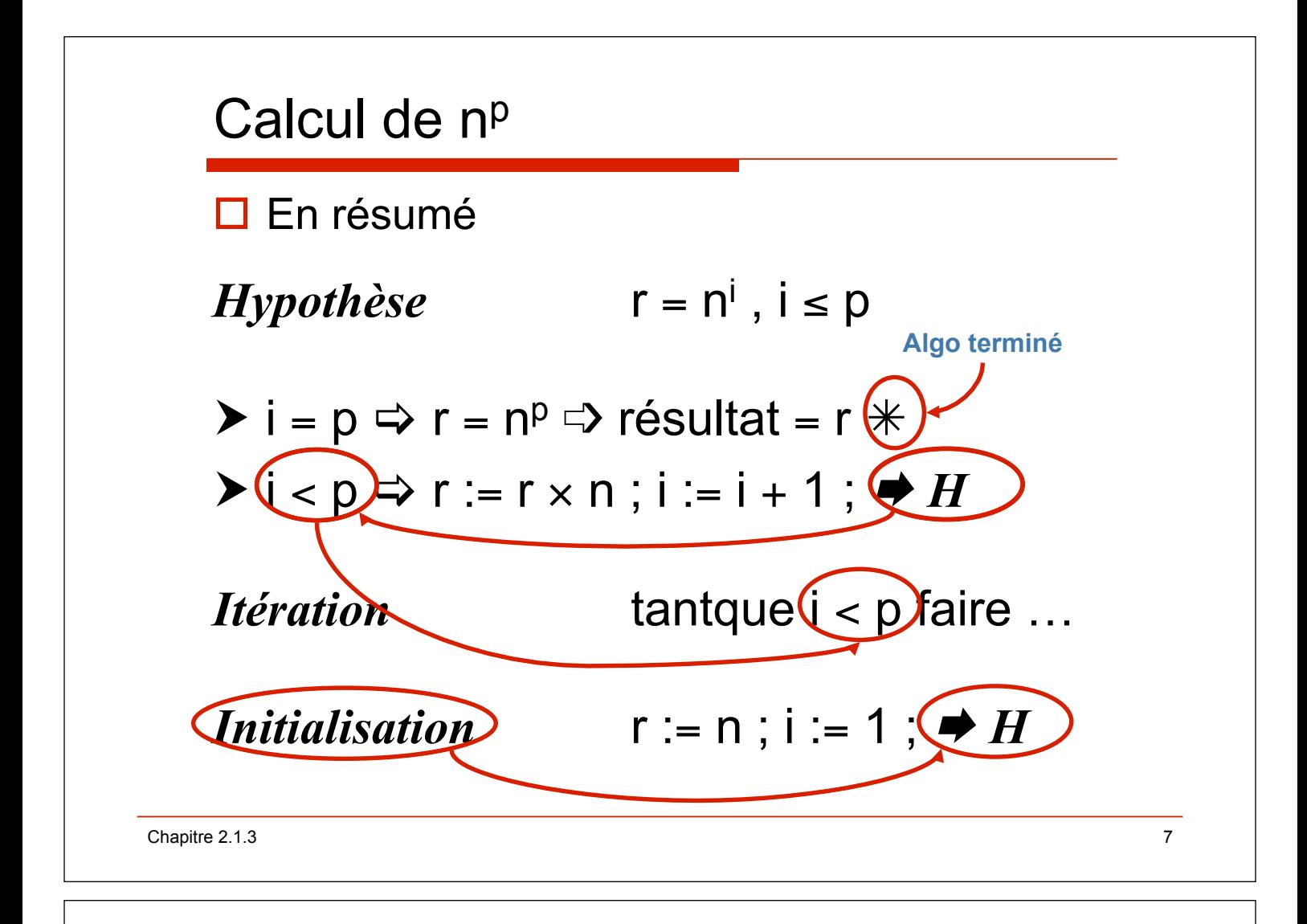

## fonction **puissance** (algorithme)

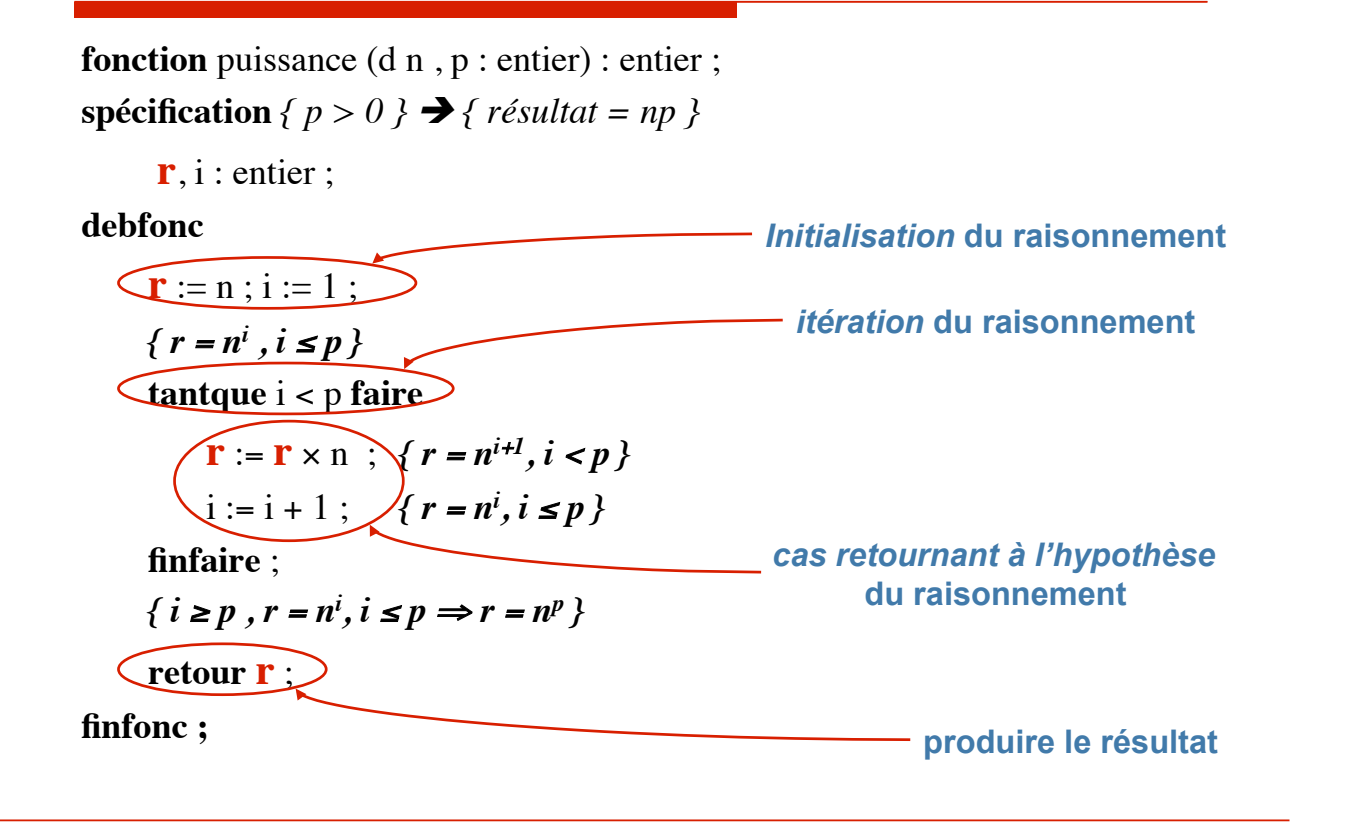

Chapitre 2.1.3 8

```
Chapitre 2.1.3 9
 fonction puissance (ada) 
function puissance (n, p : in integer) return integer is 
-spécification { p > 0 } \rightarrow { résultat = np }
    r, i : integer; 
begin 
  \mathbf{r} := n;
  i := 1;-- r = n^i , i \leq p while i < p loop 
    r := r * n; \quad -r = n^{i+1}, \quad i < pi := i + 1; -- r = n^i, i \leq p end loop; 
  -1 \ge p, r = n^i, i \le p \Rightarrow r = n^p return r; 
end puissance;
```
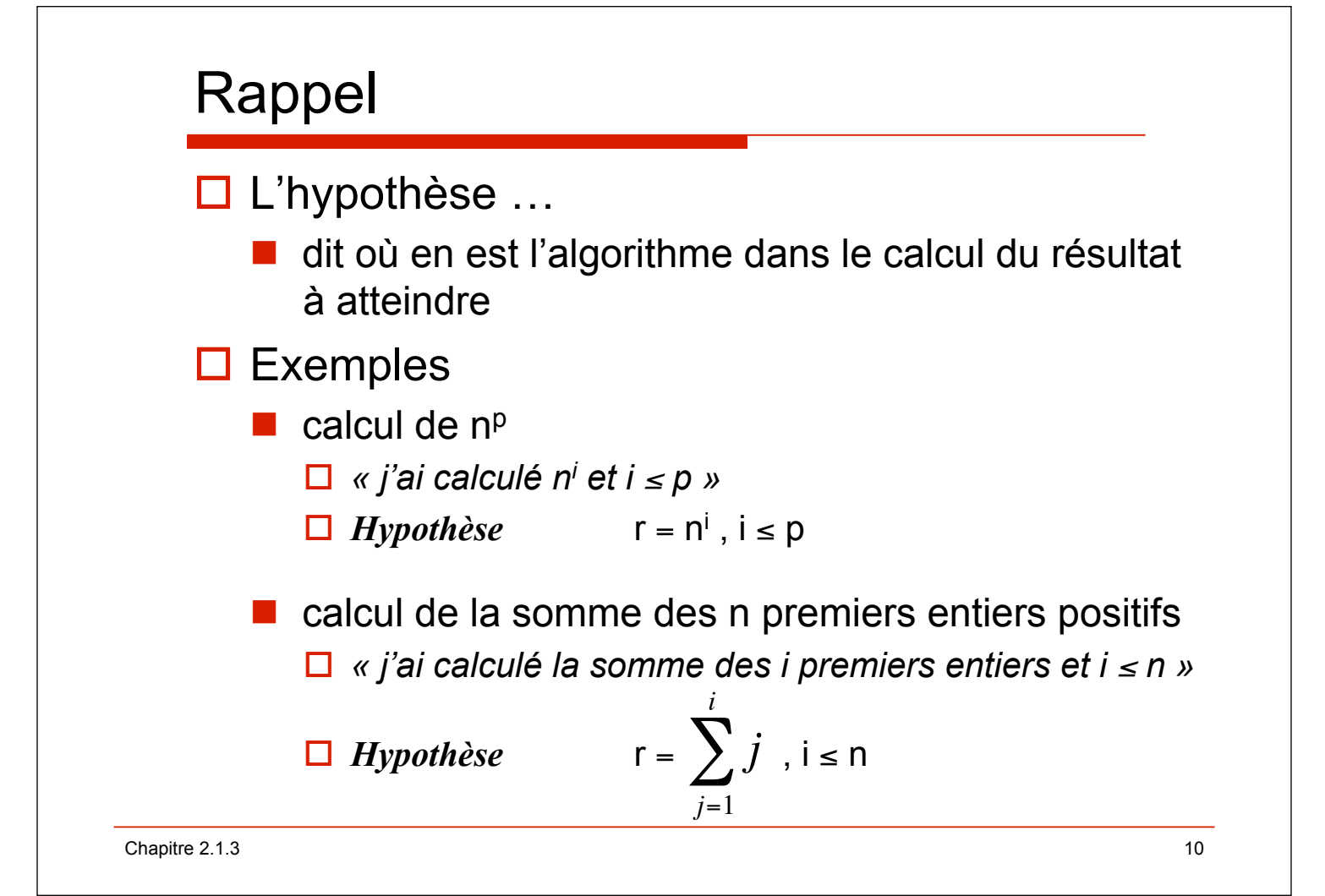

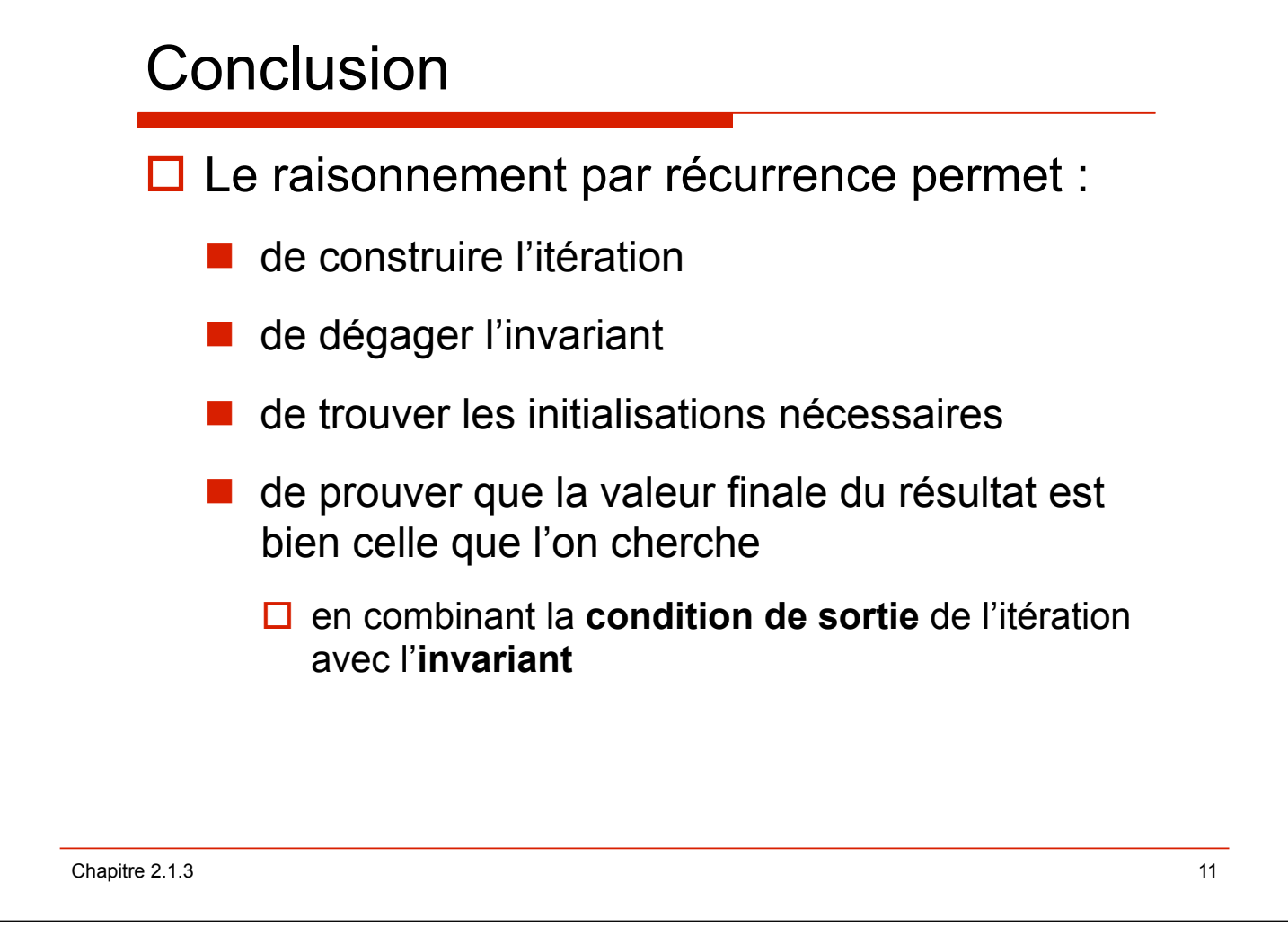